## วิธีตรวจสอบวามีโปรแกรม WINZIP หรือไม ?

## Double Click ที่ ICON My Document

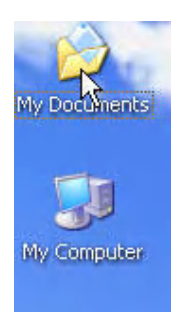

จะได

## Click ขวาที่ File หรือ Folder จะเห็นวามี Winzip แสดงวามีโปรแกรม Winzip อยู

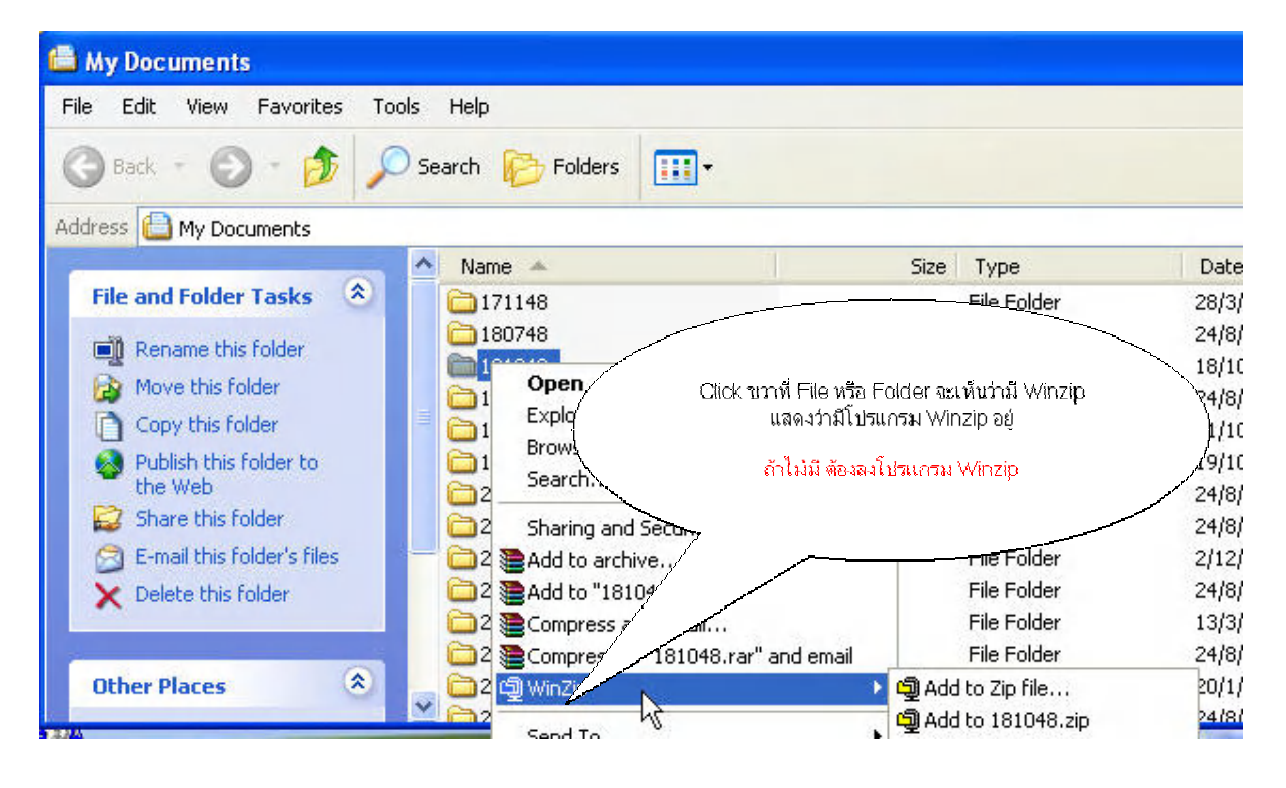

## ถาไมมี ตองลงโปรแกรม Winzip